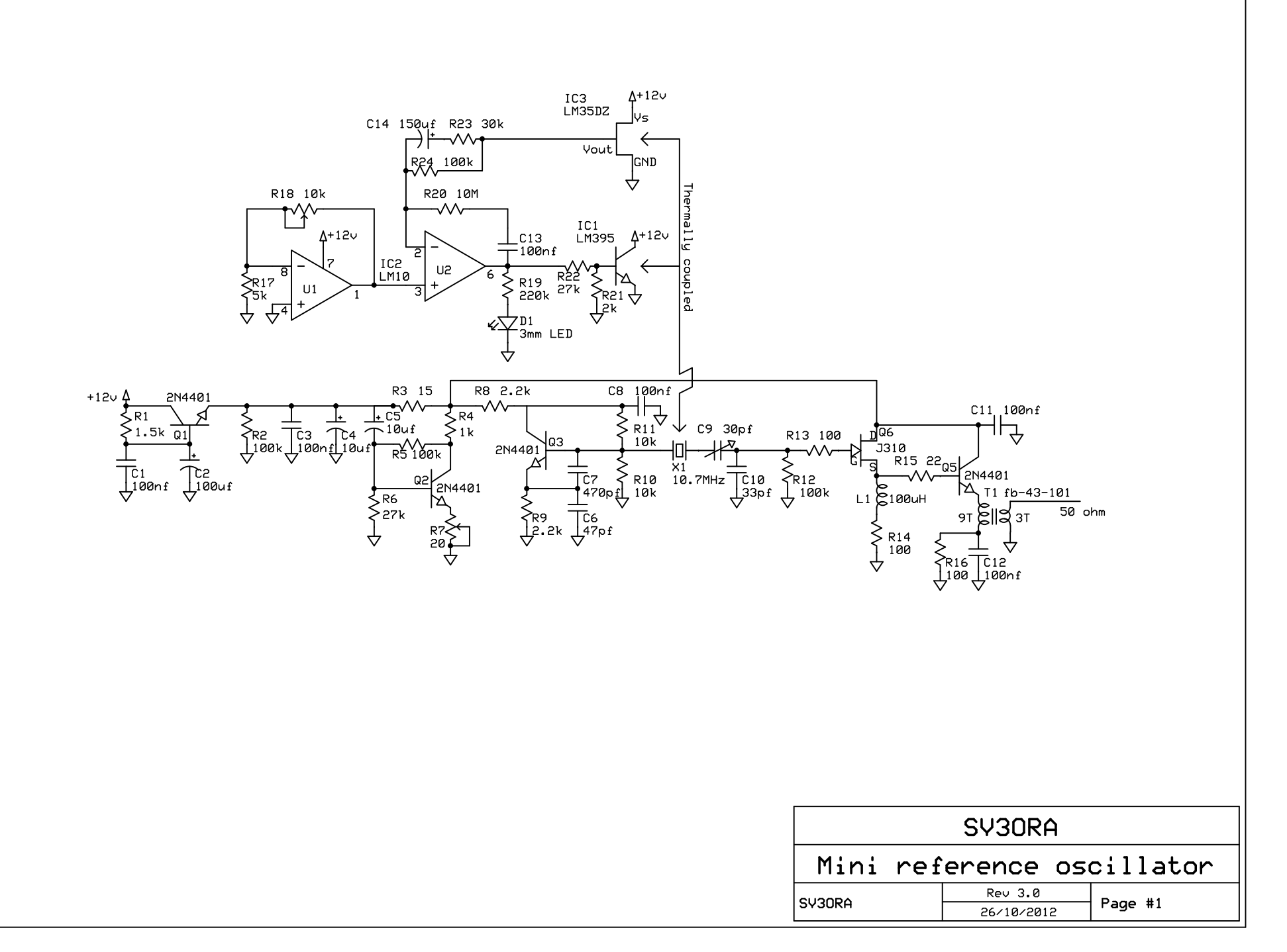

C:\Documents and Settings\lab\Επιφάνεια εργασίας\lno.sch - Sheet1